## *Découpe les 8 images ci-dessous et colle-les dans les cases correspondantes.*

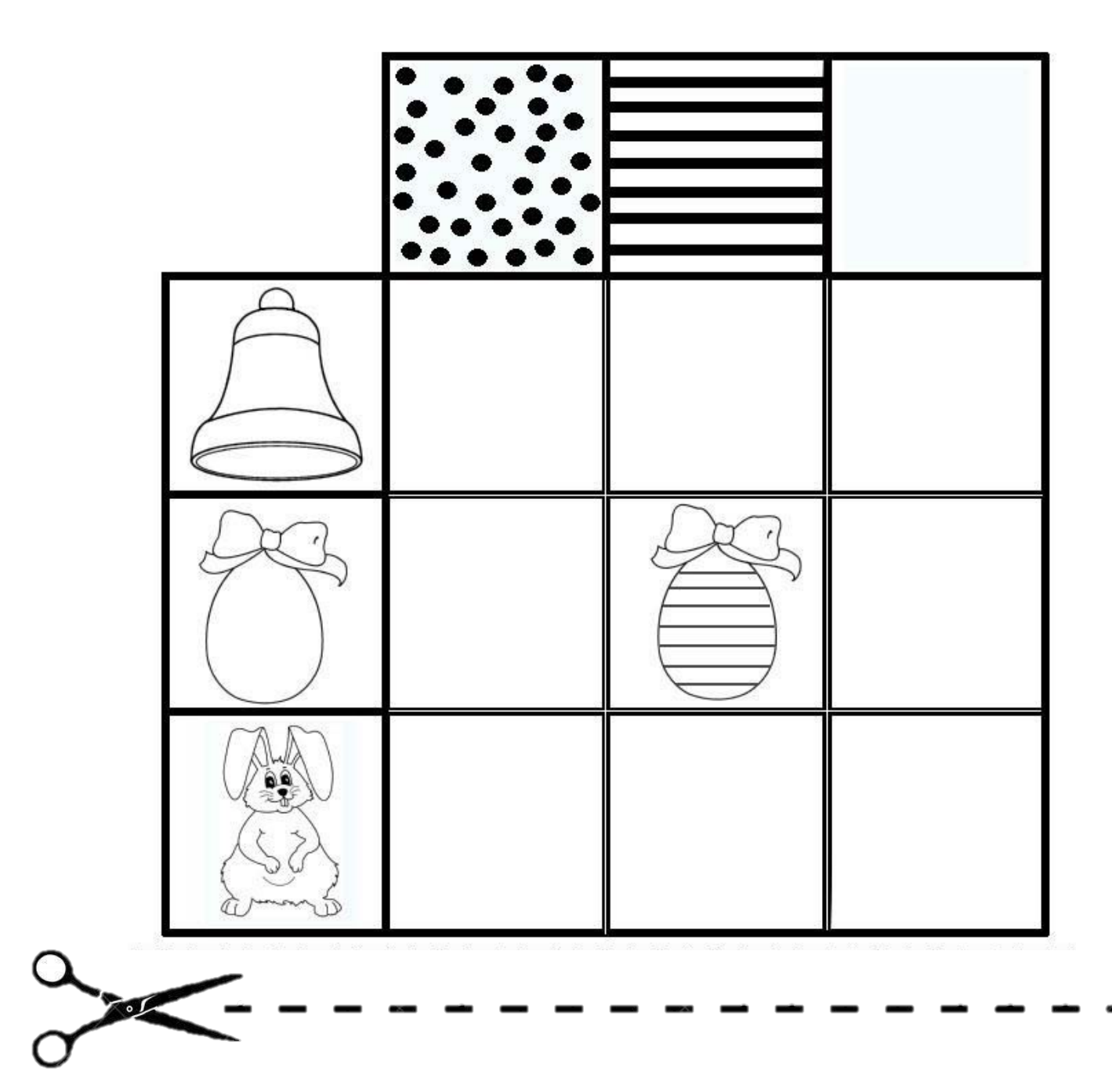

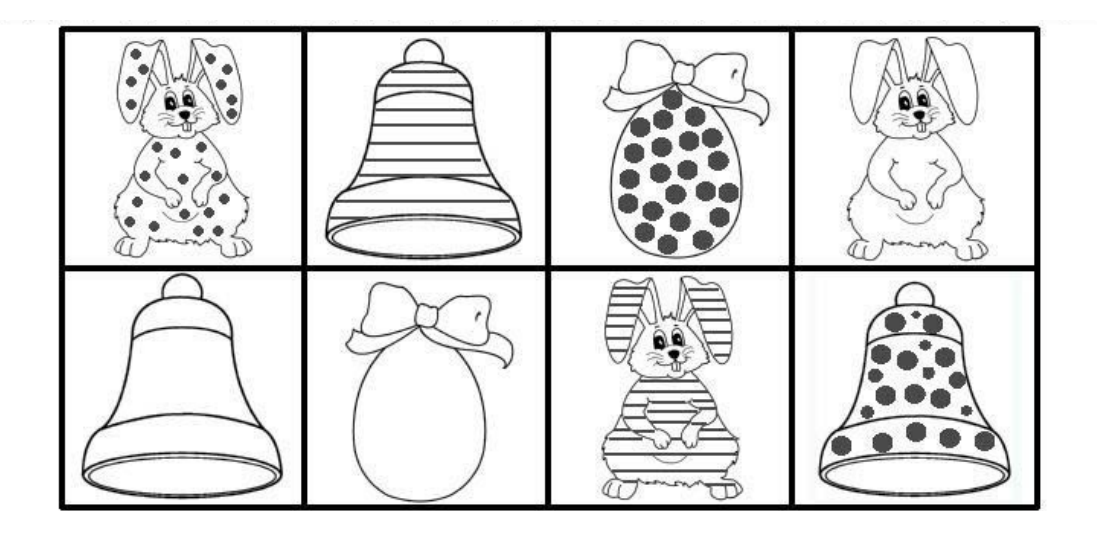